## **EDUCACIÓN DIGITAL INCLUSIVA**

**para alumnos con discapacidad intelectual**

# APRENDER<br>CONECTADOS

## **APRENDER CONECTADOS**

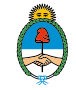

Ministerio de Educación,<br>Cultura, Ciencia y Tecnología<br>**Presidencia de la Nación** 

Ministerio de Educación, Cultura, Ciencia y Tecnología de la Nación

 Educación digital inclusiva para alumnos con discapacidad intelectual. - 1a ed . Ciudad Autónoma de Buenos Aires : Ministerio de Educación, Cultura, Ciencia y Tecnología de la Nación, 2018.

Libro digital, PDF - (Educación Digital Inclusiva ; 1)

Archivo Digital: descarga y online

ISBN en trámite

1. Discapacidad Intelectual. 2. Tecnología Digital. 3. Acceso a la Educación.

CDD 371.912

**Coordinación general del proyecto.**  Cecilia Roma

**Diseño y diagramación** Natalia Viglianco

#### **ISBN.**

#### En trámite

Este documento fue producido por la Dirección Nacional de Innovación Educativa, Secretaría de Innovación y Calidad Educativa.

## **Autoridades**

**Presidente de la Nación** Mauricio Macri

**Jefe de Gabinete de Ministros** Marcos Peña

**Ministro de Educación** Alejandro Finocchiaro

**Secretario de Gobierno de Cultura** Pablo Avelluto

**Secretario de Gobierno de Ciencia, Tecnología e Innovación Productiva** Lino Barañao

**Titular de la Unidad de Coordinación General del Ministerio de Educación, Cultura, Ciencia y Tecnología**  Manuel Vidal

**Secretaria de Innovación y Calidad Educativa**  Mercedes Miguel

**Subsecretario de Coordinación Administrativa** Javier Mezzamico

**Directora Nacional de Innovación Educativa** María Florencia Ripani

## **EDUCACIÓN DIGITAL INCLUSIVA para alumnos con discapacidad intelectual**

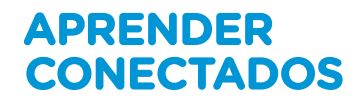

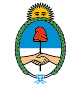

Ministerio de Educación,<br>Cultura, Ciencia y Tecnología<br>**Presidencia de la Nación** 

## Índice

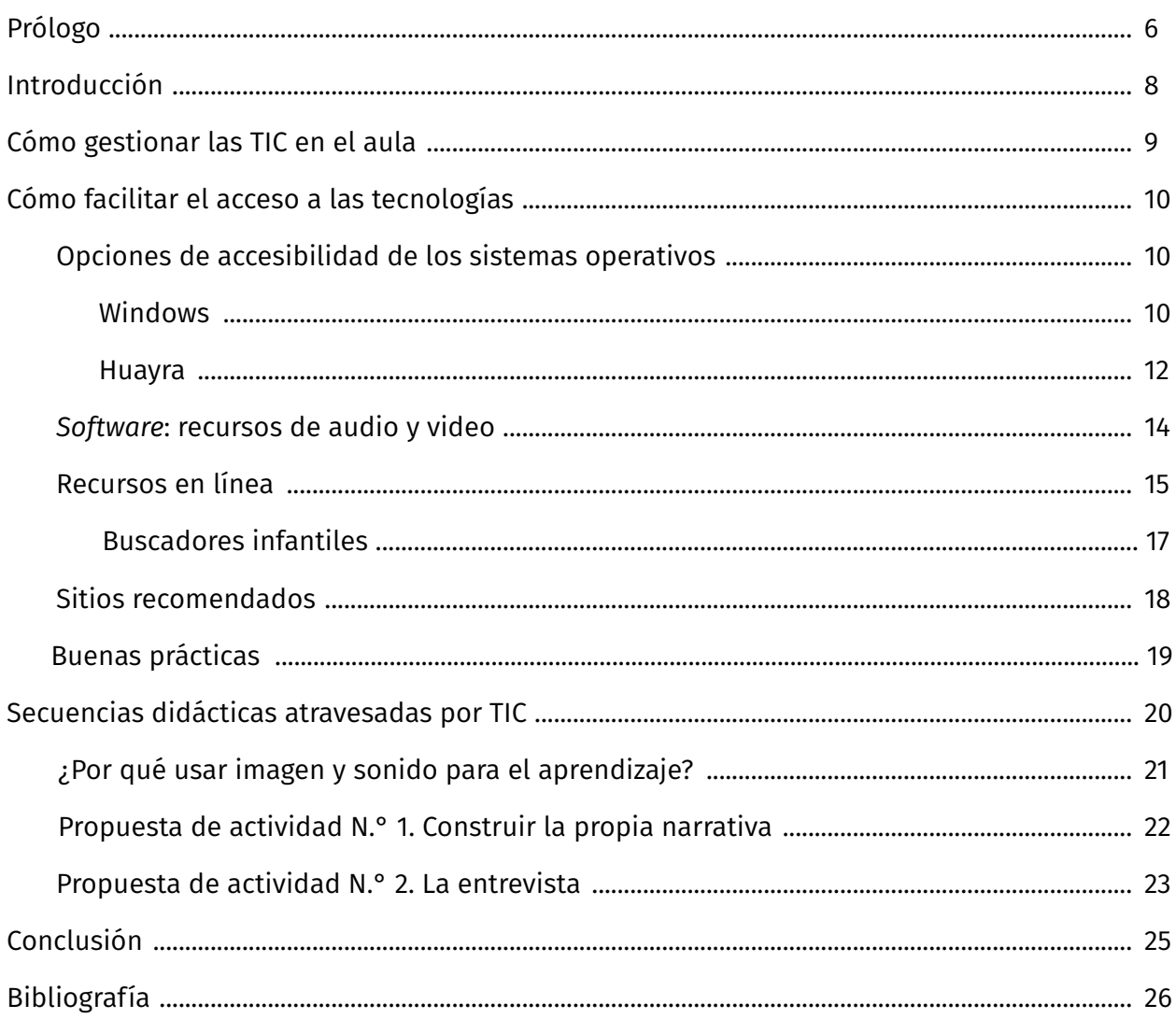

## **Prólogo**

La sociedad digital representa un cambio de paradigma, es un escenario que emerge como desafío, pero también como oportunidad para repensar, desde una perspectiva histórica, la cultura escolar y las prácticas de enseñanza y de aprendizaje.

Integrar las tecnologías de la información y la comunicación (TIC) en el contexto educativo permite aplicar recursos específicos y aportes significativos que impliquen una mejora en la calidad educativa. Esta integración promueve la educación digital inclusiva: facilita a las personas con diferentes capacidades el acceso al currículum escolar.

La Convención Internacional sobre los Derechos de las Personas con Discapacidad, sancionada con fuerza de ley en el año 2008, reconoce la relevancia de poder acceder «al entorno físico, social, económico y cultural, a la salud y la educación y a la información y las comunicaciones, para que las personas con discapacidad puedan gozar plenamente de todos los derechos humanos y las libertades fundamentales» (Ley N.° 26.378).

Con sus aportes, el diseño universal para el aprendizaje (DUA) hace reflexionar sobre los principios pedagógicos que sostienen el trabajo con TIC: «el DUA ayuda a estar a la altura del reto de la diversidad sugiriendo materiales de instrucción flexibles, técnicas y estrategias que den poder a los educadores para atender y reconocer las múltiples necesidades» (Center for Applied Special Technology, 2008, p. 3), reforzando las ideas del qué, el cómo y el por qué enseñar y evaluar.

A partir de 2018, en los establecimientos educativos oficiales de la Argentina se desarrolla el plan Aprender Conectados, una propuesta integral de innovación pedagógica y tecnológica que busca garantizar la alfabetización digital para el aprendizaje de competencias y saberes necesarios para la integración en la cultura digital y la sociedad del futuro.

En este marco, inmersa en una cultura pensada para la diversidad, la serie Educación Digital Inclusiva tiene la finalidad de ofrecer recursos que colaboren con el proceso de aprendizaje del alumno con discapacidad, con dificultades específicas para el aprendizaje o la participación en la escuela. «Cuando la palabra no está presente debemos contar con herramientas que nos permitan esta objetivización y que ocupen el lugar de la palabra».

*(Escuela N.° 1. Irregulares motores, Santa Rosa, LP)*

## **Introducción**

La educación inclusiva exige hoy en día el manejo de todos aquellos recursos que puedan ayudar a promover la multialfabetización para favorecer el acceso al aprendizaje de todos los estudiantes.

La inclusión implica un enfoque aglutinador de aspectos filosóficos, sociales, políticos, económicos y, especialmente, pedagógicos. De este modo, resulta fundamental el desarrollo de condiciones promotoras de la equidad educativa:

- la promoción de las alfabetizaciones múltiples;
- el aprendizaje constructivo y la valoración de las capacidades de todos los estudiantes;
- una cultura educativa de la cual todos se sientan partícipes.

Un abordaje pedagógico implementado a partir de estas condiciones favorece trayectorias educativas integrales disolviendo barreras de acceso al aprendizaje.

## **Cómo gestionar las TIC en el aula**

Para comenzar a pensar las actividades para el aula, es conveniente analizar las condiciones previas.

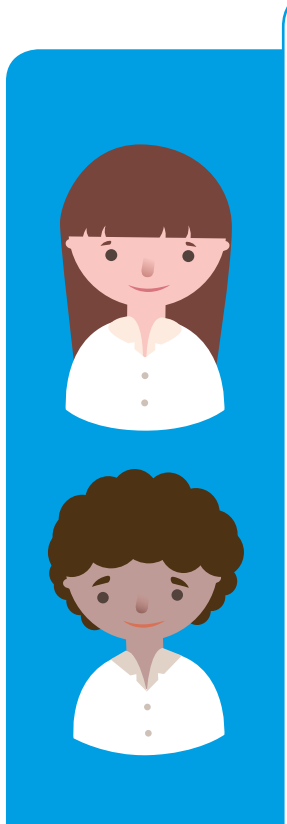

## **Con relación a los alumnos**

- ¿Cuál es la necesidad de aprendizajes del grupo?
- ¿Tienen experiencias con diferentes tecnologías o dispositivos en sus hogares o lugares de residencia? ¿Cuáles? ¿Qué sitios o recursos conocen?
- ¿Presentan coordinación motora con relación al *mouse* o *touch pad*?

¿Comprenden que existe una relación causa-efecto entre el movimiento del *mouse* y lo que sucede en la pantalla? ¿Arrastran objetos con el *mouse* o *mouse pad*?

- ¿Identifican los elementos en la pantalla? ¿Permanecen en la página que el docente les presenta o rápidamente se distraen?
- ¿Realizan búsquedas en la red aunque no estén alfabetizados?
- ¿Identifican las letras en el teclado o hay que indicarles cuáles digitar?
- ¿Cuál es la capacidad de tolerancia a la frustración del grupo?
- ¿Cuál es la preferencia de modalidad de lenguajes del grupo (imagen, música, cuentos narrados, otros)?

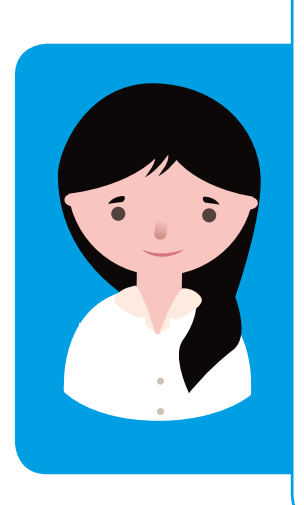

### **Con relación al docente:**

- ¿Con qué recursos digitales cuento? ¿Qué dispositivos o recursos domino? ¿Con cuáles me siento seguro?
- ¿Qué contenidos deseo abordar? ¿El contenido por abordar se puede adaptar a los intereses de los alumnos?
- ¿Busco información en los portales educativos?
- ¿De cuánto tiempo dispongo para realizar la actividad?

## **Cómo facilitar el acceso a las tecnologías**

## **Opciones de accesibilidad de los sistemas operativos**

Los sistemas operativos tienen opciones de configuración que pueden habilitarse para facilitar el trabajo con la computadora en situaciones en las que hay algún requerimiento particular.

### **Windows**

Este sistema operativo posee varias configuraciones para considerar según las necesidades. Pueden ajustarse desde el Panel de control, principalmente desde la opción Accesibilidad y también desde *Mouse.*

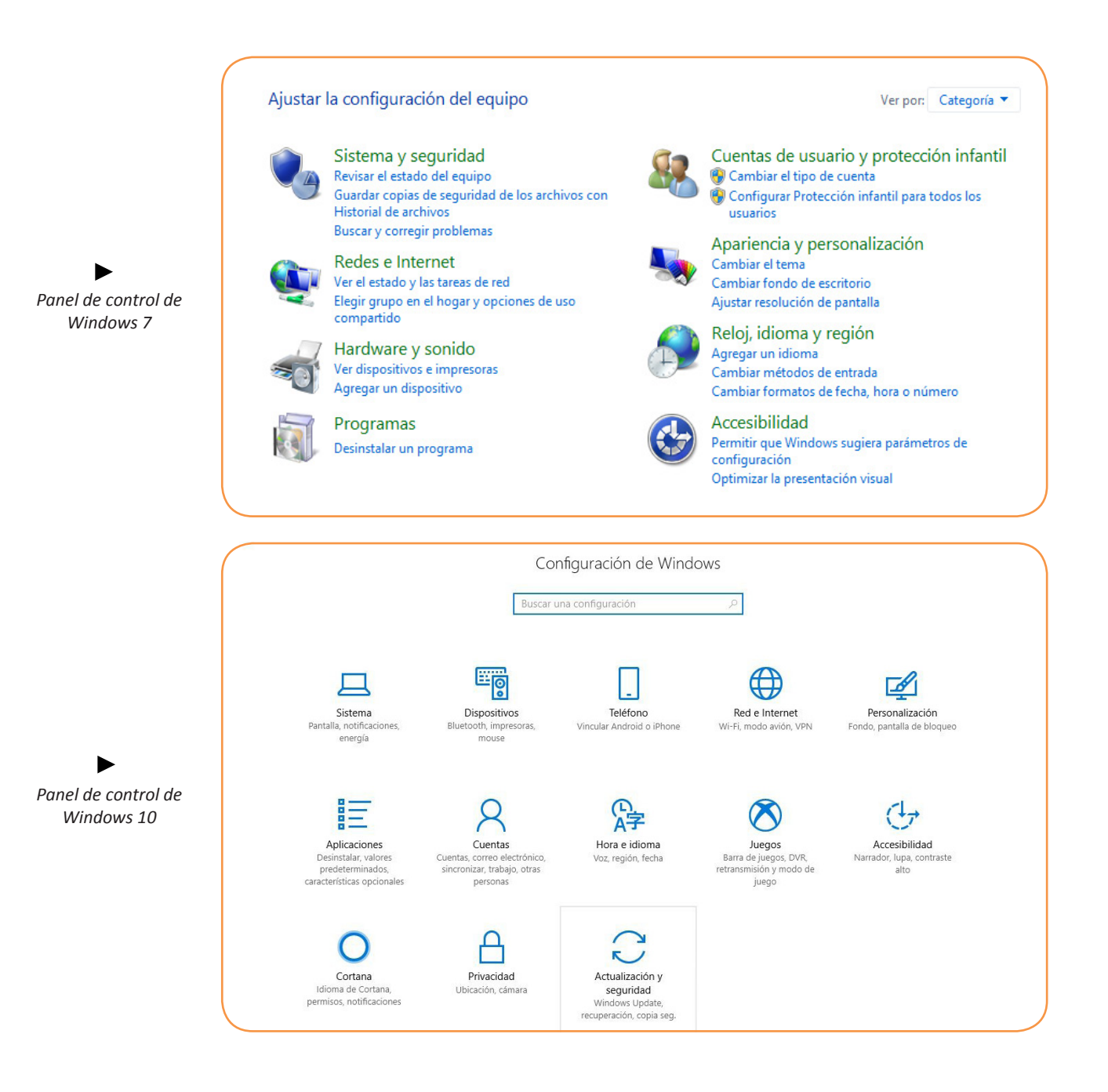

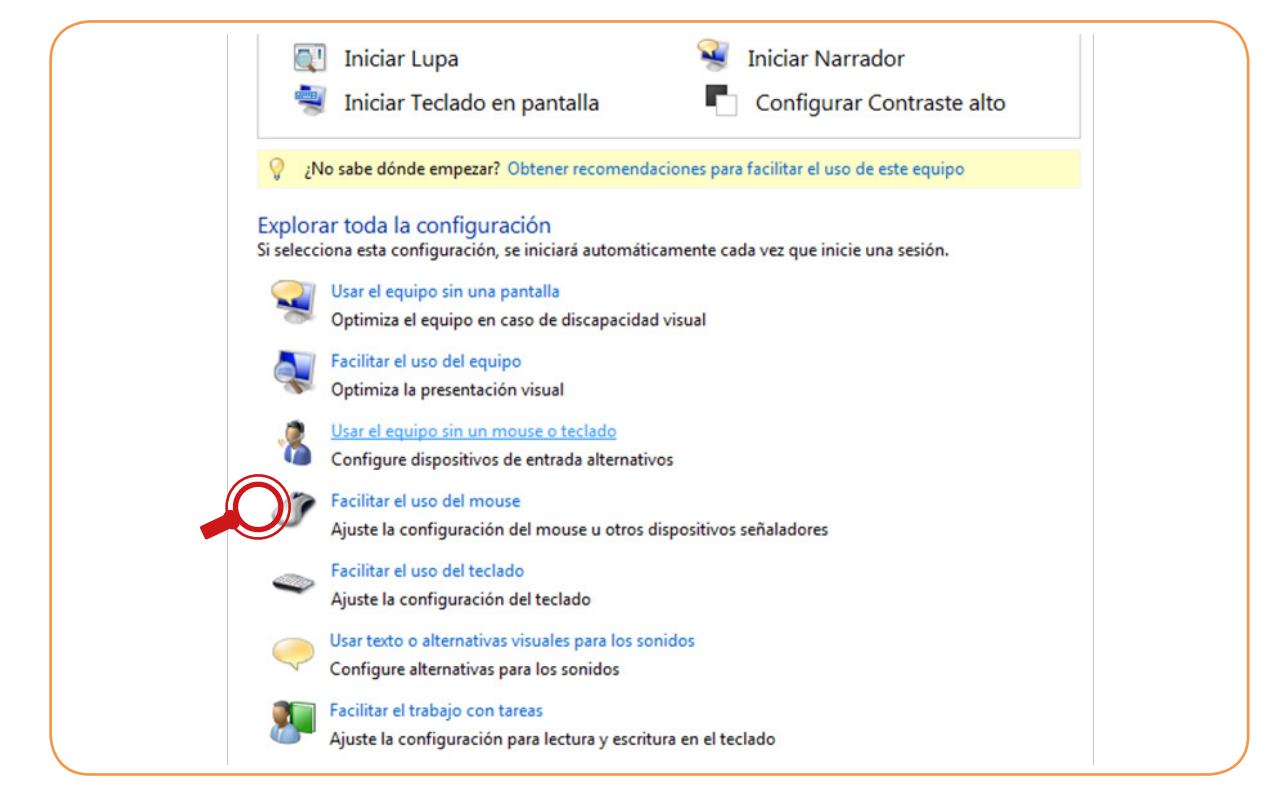

Configuraciones de accesibilidad en Windows 7

#### (Panel de control >Accesibilidad)

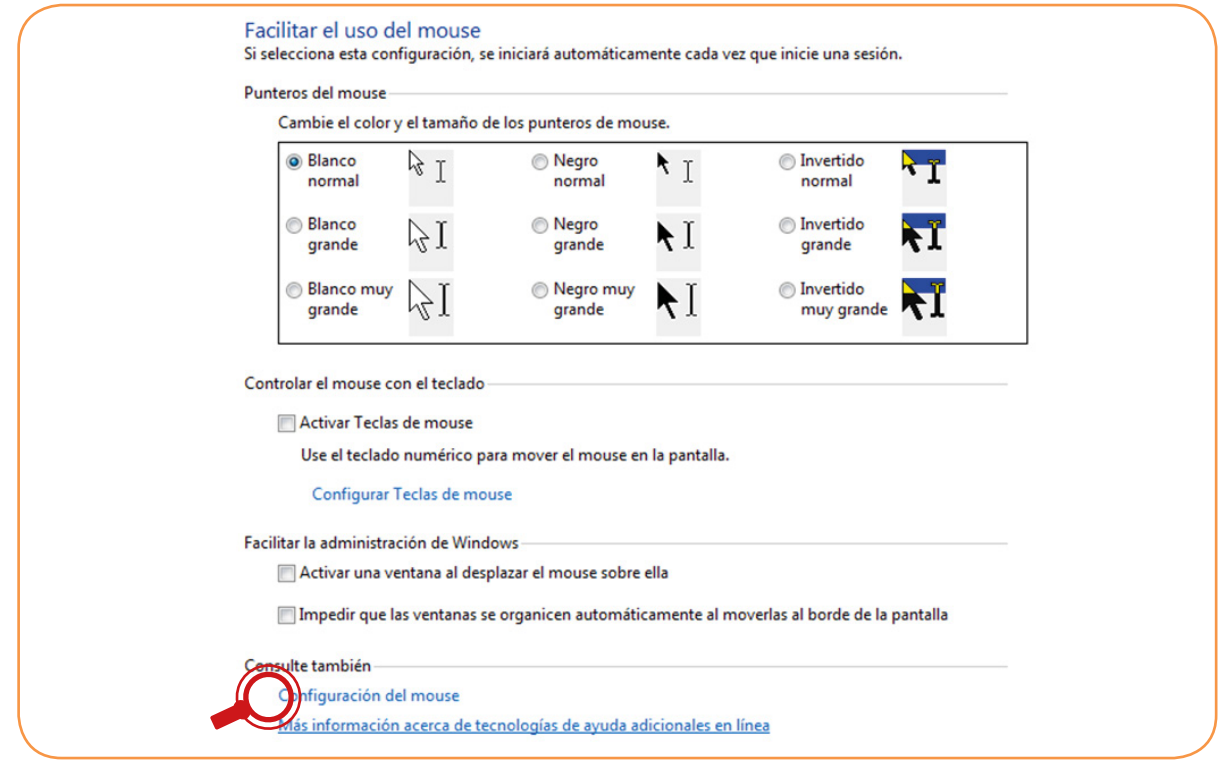

En algunos casos puede ser útil activar la opción Bloqueo de clic en la configuración del *mouse*, para que el estudiante pueda resaltar o arrastrar sin tener que mantener apretado el botón, dado que exige una coordinación y atención importantes.

Configuraciones del mouse en Windows 7

(Panel de control >Accesibilidad >Facilitar el uso del *mouse*)

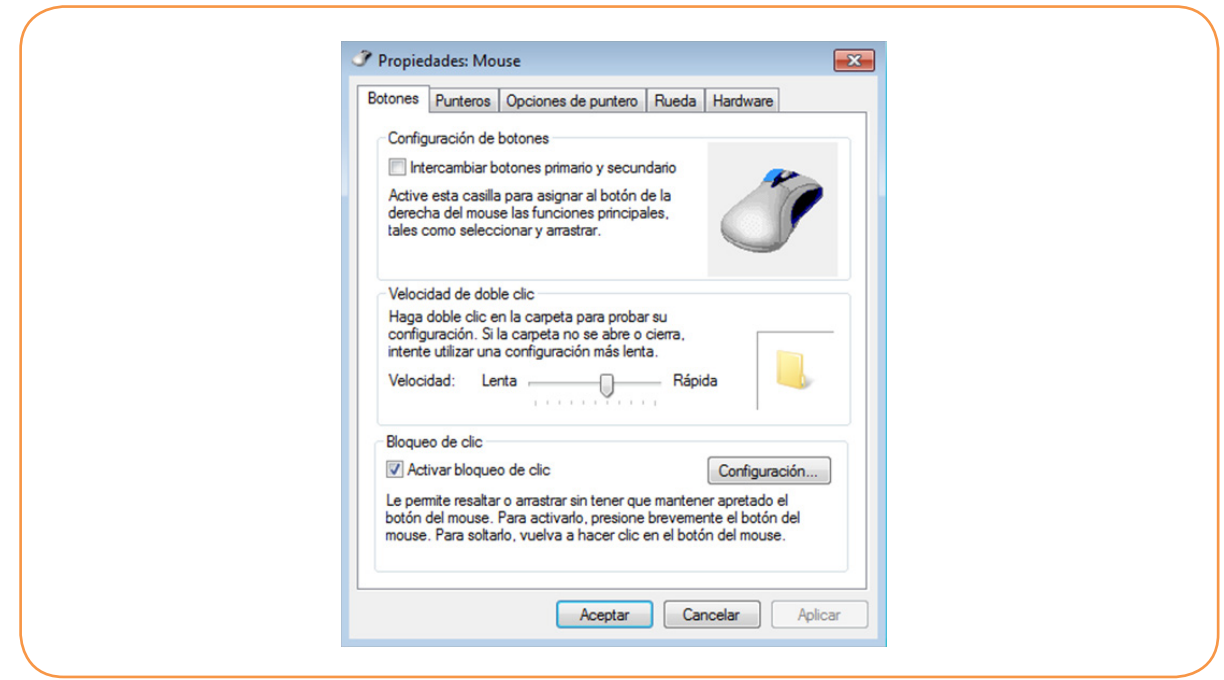

Propiedades del *mouse* en Windows 7

#### (Panel de control >Accesibilidad > Facilitar el uso del *mouse*> Configuración del *mouse*)

#### *Huayra*

Este sistema operativo posee distintas opciones de accesibilidad para configurar la vista, el teclado y el mouse y cuenta, además, con un lector de pantalla (Orca), un teclado en pantalla (Onboard) y un emulador de *mouse* (EnableViacam).

Para acceder a las opciones de accesibilidad de Huayra, se debe ingresar en la pestaña Aplicaciones y luego en Acceso Universal.

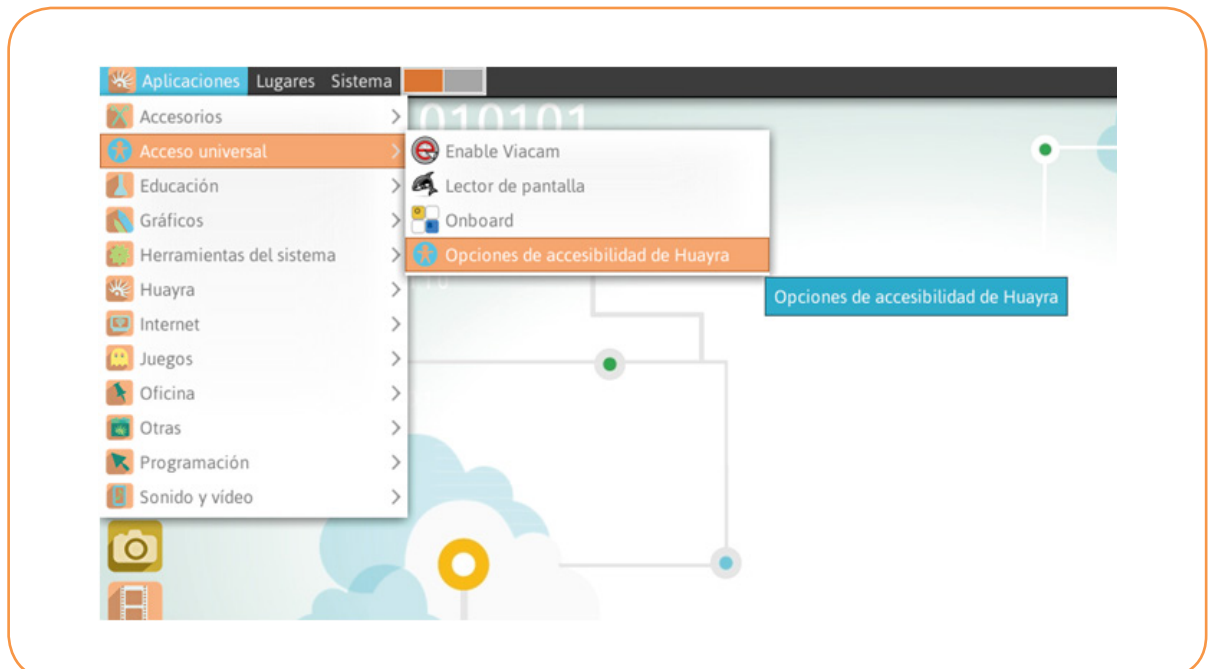

En Opciones de accesibilidad de Huayra es posible configurar cuestiones relacionadas con la Accesibilidad visual, como el contraste de colores, el tamaño del texto y tipo y dimensiones del cursor.

Desde Otras opciones se accede a Accesibilidad del teclado para configurar las preferencias según la necesidad de cada usuario.

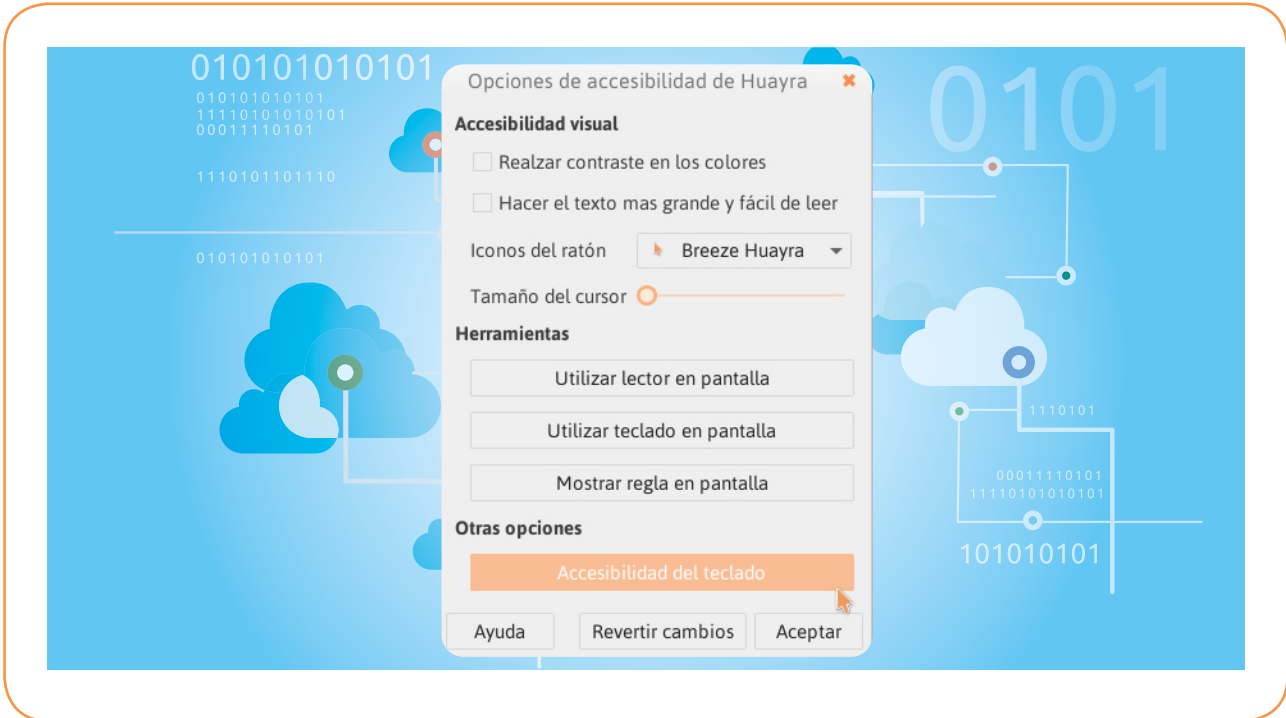

### *Orca*

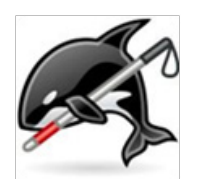

Orca es un lector de pantalla que, mediante el uso combinado de voz sintetizada y braille, permite acceder al escritorio, navegadores, aplicaciones y a los paquetes ofimáticos de OpenOffice.org y LibreOffice.

## *Onboard*

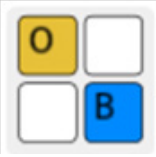

Este *software* ofrece un teclado en pantalla que permite escribir e introducir datos con un *mouse*, *trackball*, Admouse o por barrido.

## *EnableViacam*

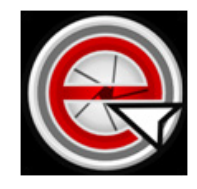

EnableViacam (eViacam) es un *emulador* del *mouse* que permite mover el puntero o cursor a partir del movimiento de la cabeza. Funciona con la cámara web y no necesita elementos adicionales.

### Los alumnos requerirán tiempo y práctica para adaptarse a las configuraciones de accesibilidad.

## *Software***: recursos de audio y video**

A continuación nos ocuparemos de tres recursos que se encuentran instalados en las *netbooks*: Audacity, MovieMaker y Open Shot.

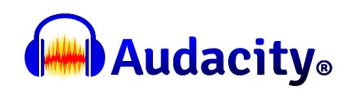

Audacity es un editor de audio con el cual es posible grabar sonidos en vivo, convertir archivos de audio a diferentes formatos, cortar, pegar, empalmar pistas, mezclar sonidos, trabajar con efectos de sonidos, entre otros. Es ideal para hacer programas de radio, radioteatro, editar música, grabar cuentos, etc.

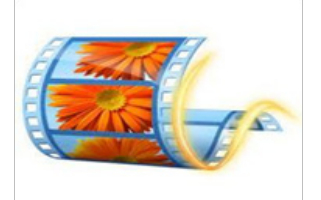

MovieMaker es un editor de video de Windows. Permite editar imágenes, insertar subtítulos y audio. Se encuentra instalado en las *netbooks.*

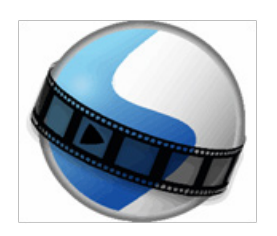

Open Shot es un editor muy fácil de utilizar. Al ser multipista, permite insertar un cuadro para la narración en LSA.

Licencia: *software* libre / S.O.: multiplataforma.

Todos los editores sugeridos en este documento se encuentran instalados en las netbooks, edición 2017.

## **Recursos en línea**

Se ofrecen a continuación una serie de recursos en línea para enriquecer las actividades del aula.

#### **Cokitos**

Es un sitio que recopila juegos Flash para niños y niñas de entre 3 y 12 años.

Permite trabajar matemáticas, lengua, inglés, ciencias y diferentes asignaturas. Se centra en el concepto de gamificación. En la parte superior se selecciona la edad. Más abajo se encuentran enlaces representados por íconos que llevan a juegos educativos por materias.

#### [http://w](http://www.cokitos.com
)ww.cokitos.com

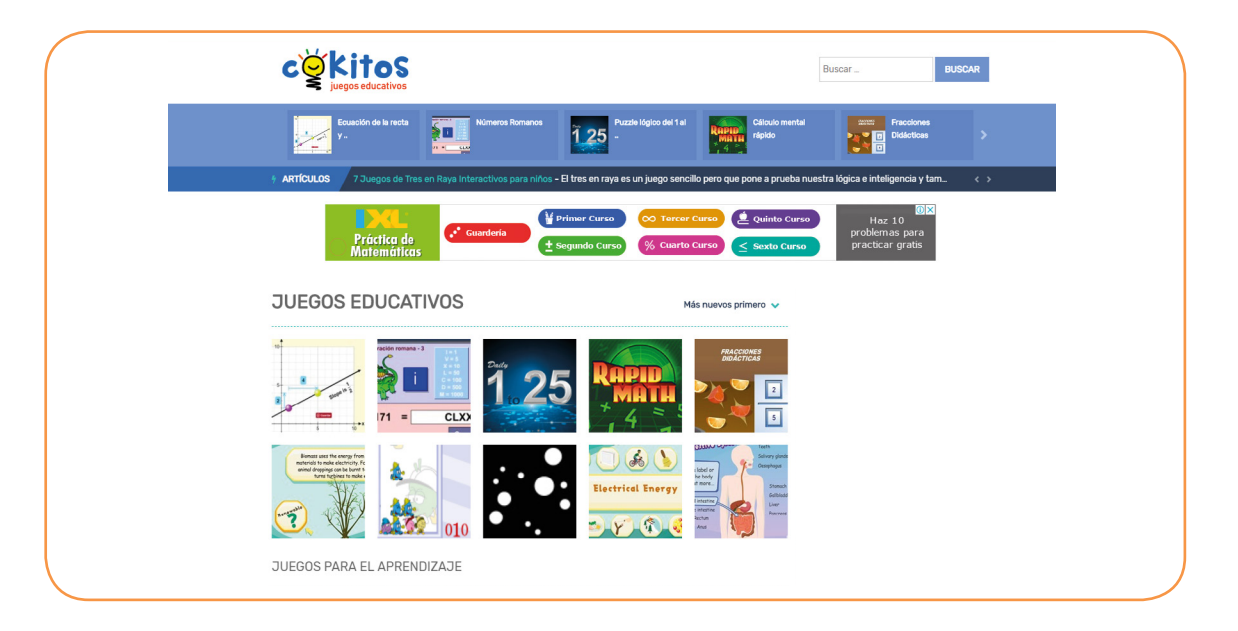

#### **Mundo primaria**

El portal presenta herramientas educativas en varios formatos: juegos didácticos de matemáticas, lengua, ciencias e inglés, fichas para imprimir, imágenes educativas y cuentos infantiles. Todo el material ha sido elaborado por elequipo de profesionales de Mundo Primaria y está clasificado por áreas temáticas y edad.

#### [ht](http://www.mundoprimaria.com
)tp://www.mundoprimaria.com

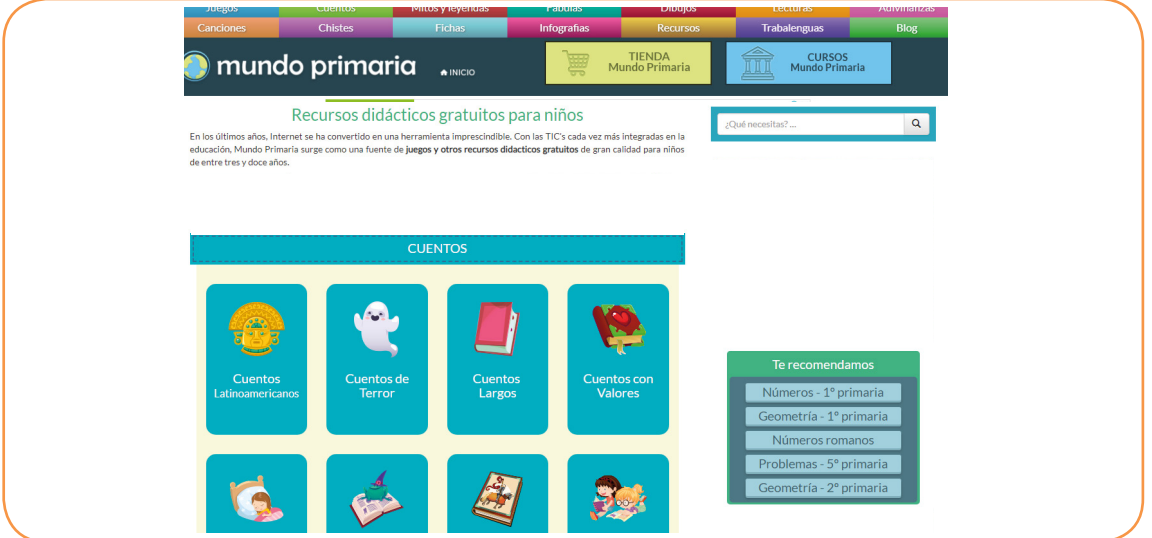

#### **Educapeques**

Ofrece juegos educativos en línea de matemáticas, lengua, inglés, geografía, educación vial e informática para niños de primaria. Además incluye fichas y recursos educativos para descargar, imprimir y trabajar en temas de matemáticas, lectura y escritura, grafomotricidad y lengua, elaboradas por profesionales.

#### http://www.educapeques.com

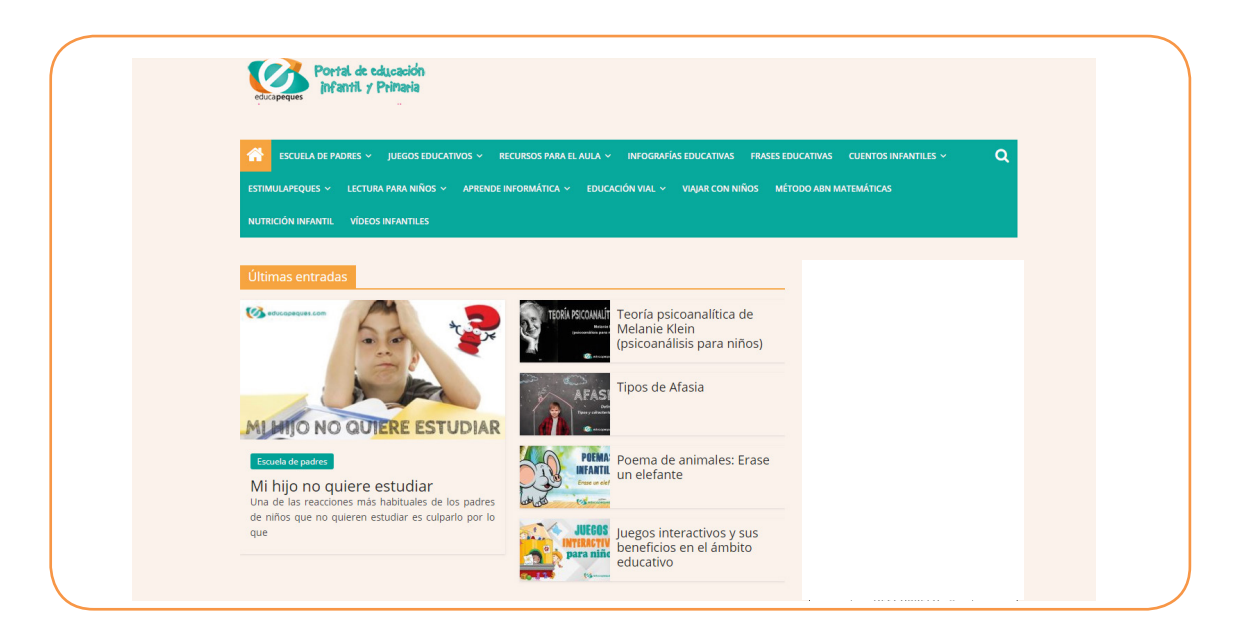

#### **Educaplay**

Portal de actividades educativas multimedia. Permite crear rompecabezas, sopa de letras, crucigramas y otros. Es necesario registrarse. Permite realizar actividades publicadas por otros usuarios.

#### [https://www.educaplay.com](https://www.educaplay.com )

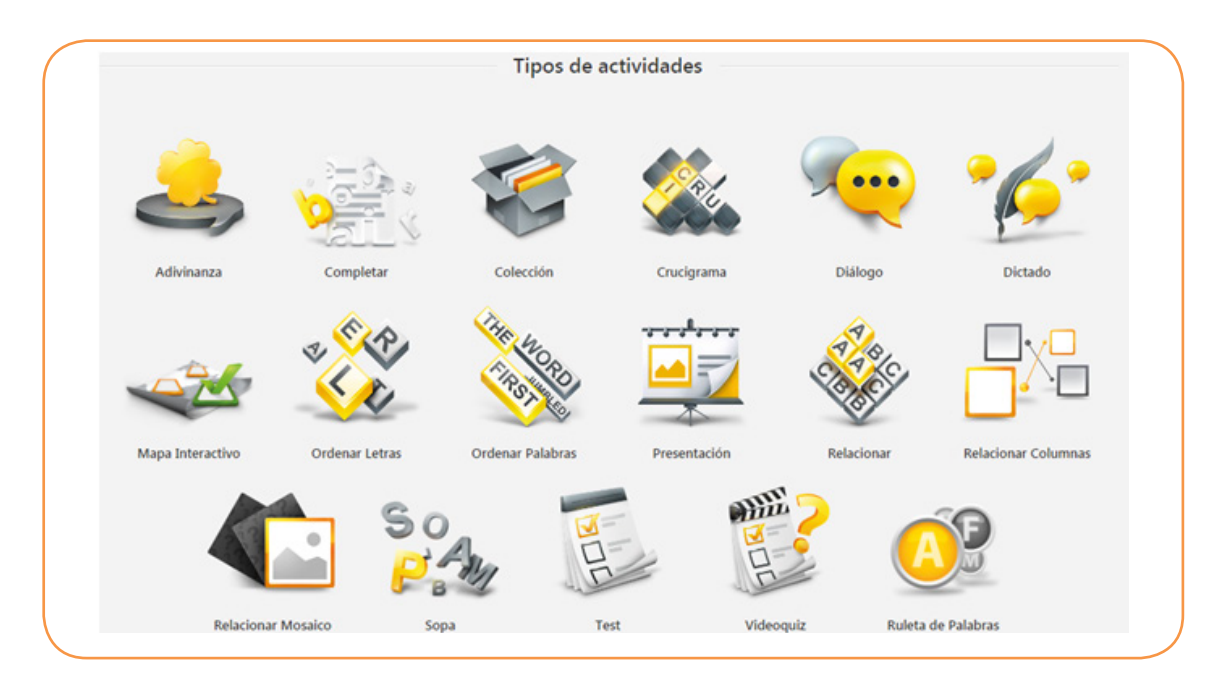

### **Buscadores infantiles**

Los Buscadores Infantiles están diseñados y programados para promover una navegación segura, a partir del uso de algoritmos potentes de filtrado de contenidos no aptos para menores en sus resultados de búsqueda.

A continuación se presentan dos opciones de buscadores infantiles.

#### **Bunis**

Un buscador cuya principal característica es su filtro de contenido no apto para menores. Utiliza la tecnología *Google SafeSearch*, diseñada para excluir sitios que incluyan contenido sexual explícito y eliminarlos de los resultados de búsqueda. Es necesario registrarse.

<http://bunis.org>

#### **Buscador Infantil**

Buscador para niños que muestra resultados adecuados para ellos. Utiliza el motor de búsqueda de Google con un sistema de filtros permanentes de texto, fotos y videos. El sitio cuenta con una base de datos de páginas de confianza y otras que quedan excluidas. Se analizan todos los resultados posibles y se eliminan los inadecuados.

[http://www.buscadorinfantil.com](http://www.buscadorinfantil.com )

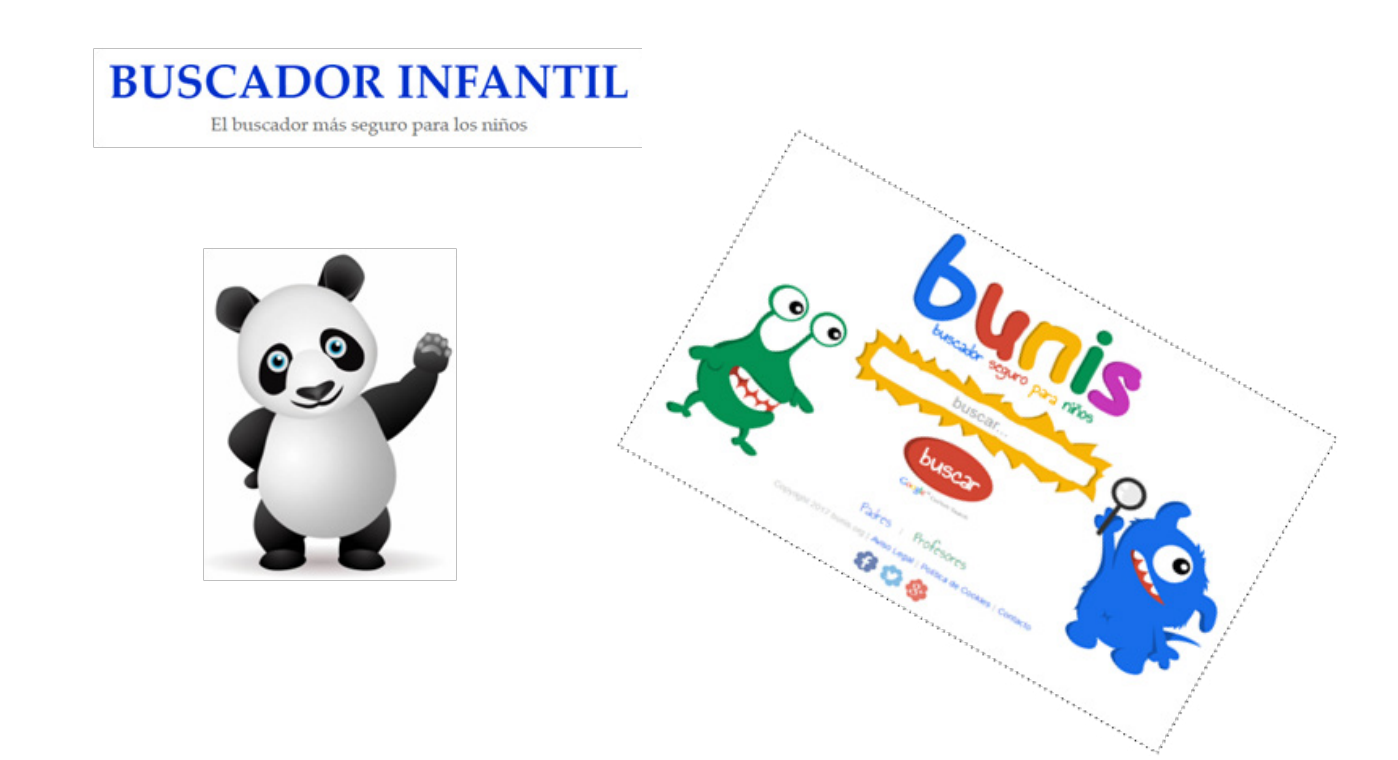

## **Otros sitios recomendados**

#### **Cincopatas**

Juegos educativos de encastre que permiten trabajar la coordinación óculo-manual, diferenciación de formas, tamaños, colores, la capacidad asociativa, habilidades perceptivas y los recursos atencionales. En la opción Juegos varios se encuentran juegos interactivos para el desplazamiento del *mouse*.

<http://www.cincopatas.com>

#### **Picto-Selector**

Es una herramienta de descarga gratuita para crear agendas visuales. Posee más de 28.000 pictogramas (imágenes) y además permite incorporar fotografías.

<https://www.pictoselector.eu/es>

#### **Proyecto Azahar**

Conjunto de aplicaciones para la comunicación, el ocio y la planificación que ayudan a mejorar la calidad de vida y la autonomía de las personas con autismo o con discapacidad intelectual. Se pueden descargar de forma gratuita.

[http://www.proyectoazahar.org/azahar/loggined.do](http://www.proyectoazahar.org/azahar/loggined.do )

## **Buenas prácticas**

Ayudar a los alumnos con diferentes discapacidades es considerar, en el diseño de materiales propios o buscados en internet, los siguientes ítems:

- utilizar un lenguaje claro y sencillo;
- no presentar distractores o sobrecarga de información en una misma página;
- ayudar en la navegación por medio de íconos lo suficientemente descriptivos e intuitivos (especialmente en el caso que los niños no estén alfabetizados);
- presentar materiales de apoyatura visual como paratextos, videos, audios para facilitar la comprensión de la información.

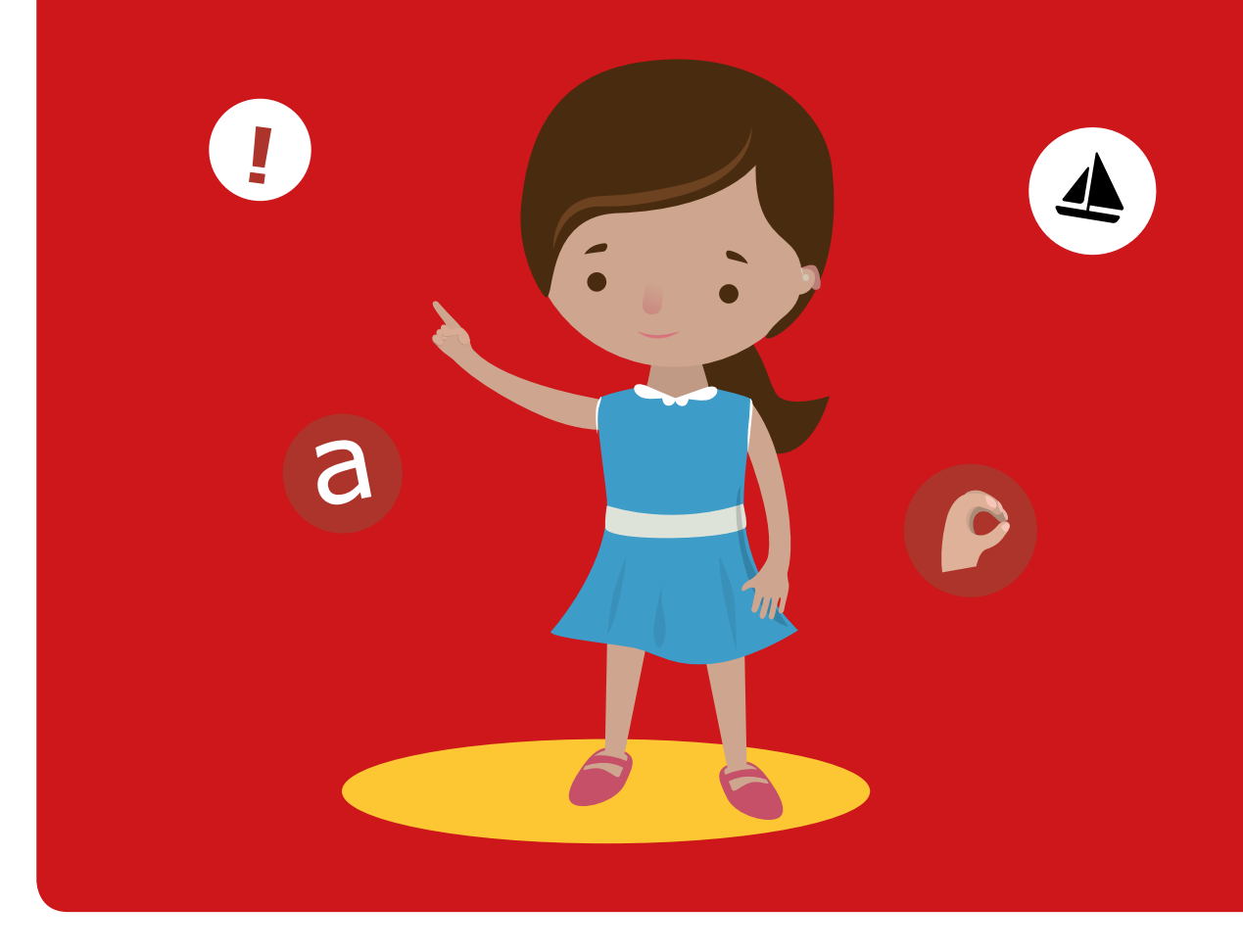

## **Secuencias didácticas atravesadas por TIC**

En el espacio simbólico de las TIC convergen tanto el juego, la exploración, la creatividad y la fantasía como el pensamiento crítico, la información, la comunicación y la colaboración, conformando un todo integrado.

La mera introducción de tecnología digital en los espacios de enseñanza y de aprendizaje no garantiza la promoción de la calidad educativa. El desafío es incorporarla como recurso educativo, en el marco de la educación digital, entendida como un campo multidisciplinario cuyo principal objetivo es integrar los procesos de enseñanza y aprendizaje en la sociedad del siglo XXI.

Desde el plan Aprender Conectados, se propone una serie de competencias fundamentales para facilitar la inclusión de los alumnos en la cultura digital. Solo de esta manera podrán convertirse en ciudadanos plenos, capaces de construir una mirada responsable y solidaria y transitar con confianza por distintos ámbitos sociales, indispensables para su desarrollo integral como personas.

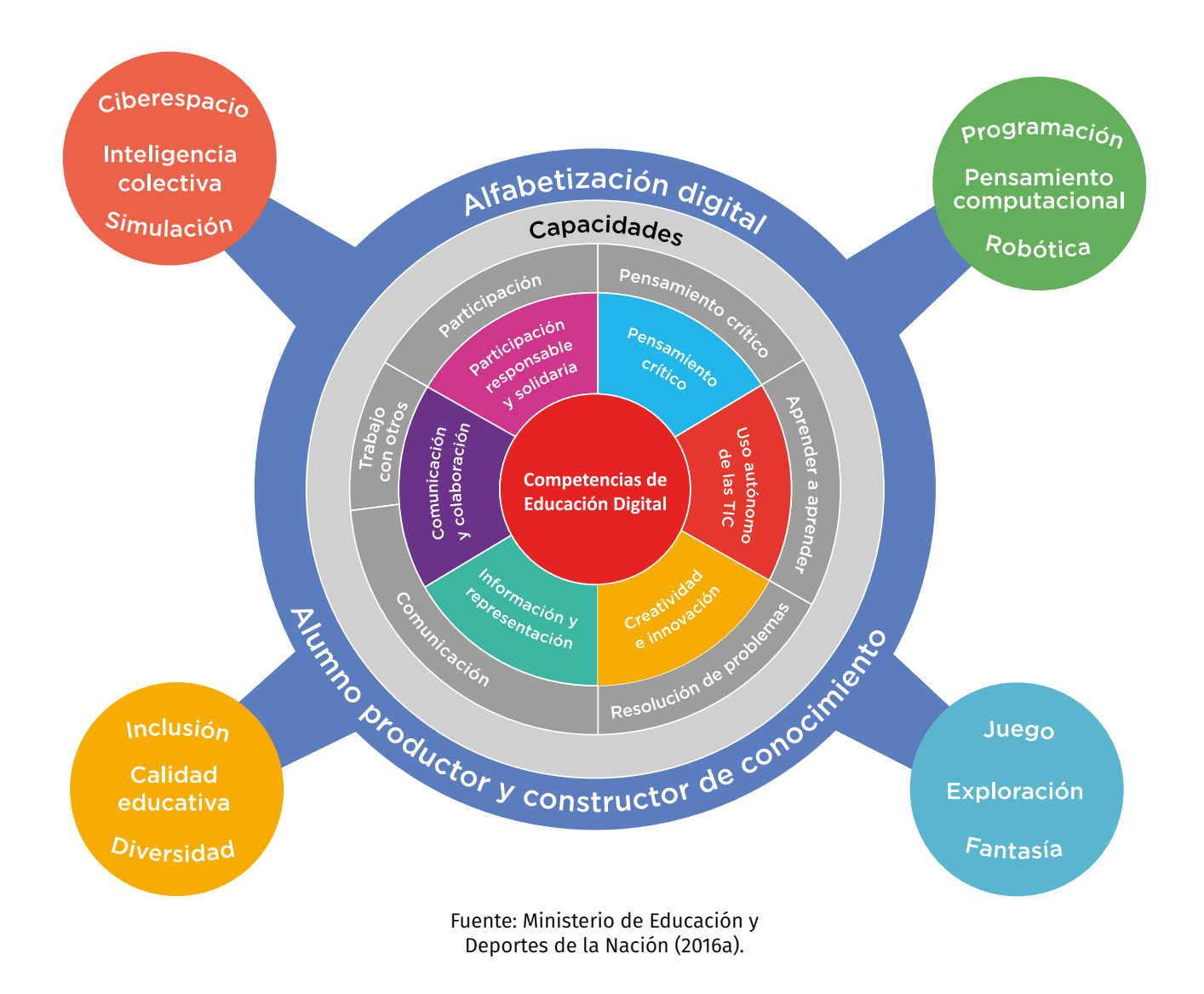

#### **¿Por qué usar imagen y sonido para el aprendizaje?**

Para las secuencias didácticas aquí propuestas se hará énfasis en el uso de la imagen y sonido. Estos recursos atraen consistentemente a los alumnos en general y son todavía más significativos en el ámbito de una educación inclusiva,

A muchos alumnos con discapacidad o diferentes problemáticas les puede resultar difícil expresarse por escrito, en forma oral, espontánea y emocionalmente.La dificultad para las comunicaciones básicas, como contar lo que les sucede, elegir entre dos o más opciones y saludar, por ejemplo, se debe a que, en muchos casos, existe la problemática de usar el lenguaje como vehículo de comunicación.

Varios autores tales como Alonso Tapia (2005); García Morales (2012);Llorente Cámara (2000) y Sánchez Benítez (2009) expresan los beneficios de la implementación de recursos digitales tales como imagen, audio y video.

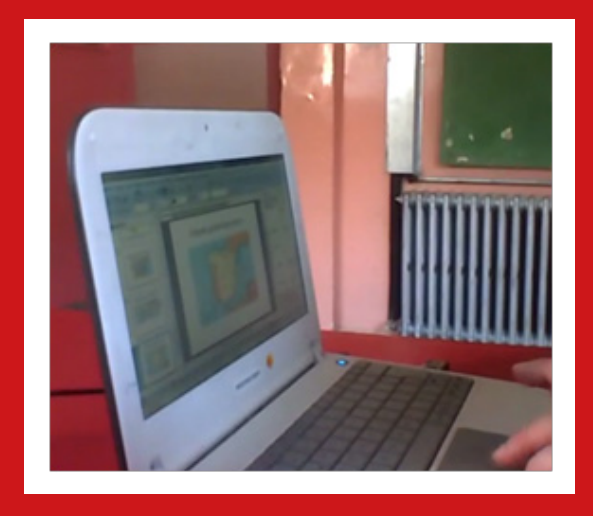

Con base en el desarrollo de la comunicación y expresión, se pretende explorar y estimular la alfabetización inicial, el refuerzo de la alfabetización adquirida y la posibilidad de producción por medio de los recursos audiovisuales a través de lenguajes verbales y no verbales. El uso de herramientas de imagen y sonido en las actividades del aula potencian el desarrollo de la imaginación, la creatividad, la sensibilidad estética, la discriminación y la identificación de sonidos, por lo tanto la práctica de la oralidad se hace fundamental para el desarrollo expresivo.

## **Propuesta de actividad N.° 1. Construir la propia narrativa**

### **Competencias de educación digital abordadas en esta propuesta**

- Uso autónomo de las TIC.
- Comunicación y colaboración.
- Participación responsable y solidaria.

## **Objetivos**

- Desarrollar la escucha, narración o/y renarración de cuentos, músicas y poesías.
- Desenvolver algún grado posible de autonomía en el uso de las TIC para cada alumno.
- Producir material digital de video y sonido.

## **Contenidos**

En relación con la comprensión y producción oral:

• la participación asidua en conversaciones acerca de experiencias personales y lecturas, realizando aportes que se ajusten al contenido y al propósito de la comunicación, en el momento oportuno (solicitar aclaraciones, narrar, describir, pedir, entre otros);

• la producción asidua de narraciones de experiencias personales, de anécdotas familiares y de descripciones, y la escucha atenta de textos similares producidos por los compañeros.

Núcleos de aprendizajes prioritarios. 1er ciclo de EGB. Nivel primario (p.24)

### **Secuencia de actividades**

- 1. Exploren las posibilidades que ofrece la cámara web instalada en sus computadoras.
- 2. Saquen fotos de sí mismos y de sus compañeros como práctica.
- 3. Fotografíen según la temática seleccionada con el docente: por ejemplo, el recreo, la merienda, amigos, nuevos amores u otra temática de interés de los alumnos.
- 4. Organicen las fotos e insértenlas en el programa de edición de video que se encuentra instalado en la *netbook.*
- 5. Comenten las imágenes junto con el docente.
- 6. Evalúen posibles cambios de posición o escenario. Si es necesario, tomen nuevas fotografías.
- 7. Inserten, de ser posible, los subtítulos correspondientes a cada imagen con ayuda del docente.
- 8. Comenten oralmente, usando un programa de edición de audio, lo que quieren expresar en las imágenes fotografiadas.
- 9. Inserten el audio correspondiente a cada imagen, si las posibilidades del grupo lo permite. (De este modo las imágenes contarán con texto escrito y audio).
- 10. Editen las imágenes en video con formato: Fuente + títulos, 10 ptos., Español (Argentina)
- 11. Exporten el video en el formato recomendado por el programa, con el editor de video.
- 12. Presenten la producción al grupo con formato: Normal, sin viñetas ni numeración.

## **Recursos sugeridos**

- Editor de video (MovieMaker).
- Editor de audio (Audacity).
- Editor de presentaciones fotográficas multimedia en video

(Fotos Narradas o Microsoft PhotoStory)

## **Propuesta de actividad N.° 2 Diccionario geométrico en LSA**

#### **Competencias de educación digital abordadas en esta propuesta**

- Uso autónomo de las TIC.
- Comunicación y colaboración.
- Participación responsable y solidaria.

#### **Objetivos**

- Producir narrativas a través de imágenes.
- Elaborarun video.
- Desarrollar algún grado de autonomía en el uso de las TIC en cada alumno.

#### **Contenidos**

En relación con la comprensión y producción oral:

• la producción asidua de narraciones de experiencias personales, de anécdotas familiares y de descripciones, y la escucha atenta de textos similares producidos por los compañeros;

• la participación asidua en conversaciones acerca de experiencias personales, de lecturas compartidas y para planificar diversas tareas conjuntas, realizando aportes que se ajusten al contenido y al propósito de la comunicación, en el momento oportuno (solicitar aclaraciones, narrar, describir, pedir, dar su opinión y justificarla, entre otros).

Núcleos de Aprendizaje Prioritarios. 2do ciclo de EGB. Nivel primario (p. 26).

#### **Secuencia de actividades**

Es común encontrar que, después del receso escolar o de un fin de semana, los alumnos presenten dificultades para compartir vivencias, ya sea por la carencia de vocabulario o por dificultad en la expresión oral. En general, el docente por medio de variadas preguntas intenta interpretar lo que el alumno cuenta.

Se propone aquí una actividad para construir el relato de experiencias personales a través de la imagen.

- 1. Entrevisten a un alumno (el docente y los compañeros hacen las preguntas al entrevistado).
- 2. Registren la entrevista tomando fotografías con la ayuda de la cámara web. De ser posible graben el audio de las respuestasen formato MP3.
- 3. Guarden las imágenes en una carpeta creada para esta actividad.
- 4. Seleccionen y ordenen las imágenes para que respondan a la secuencia de la narración.
- 5. Suban las imágenes con la ayuda del docente a un editor de imágenes.
- 6. Incorporen el subtitulado correspondiente a cada imagen, siempre que las posibilidades del grupo lo permitan.
- 7. Si se grabó el audio de la entrevista, insértenloen formato MP3 en el editor de video.
- 8. Exporten el video en el formato recomendado por el programa elegido. Si se utiliza Movie-Maker, el formato recomendado es .wav.
- 9. Guarden. Si usan el programa Fotos Narradas, seleccionen la opción Guardar la narración para reproducirla en el equipo.

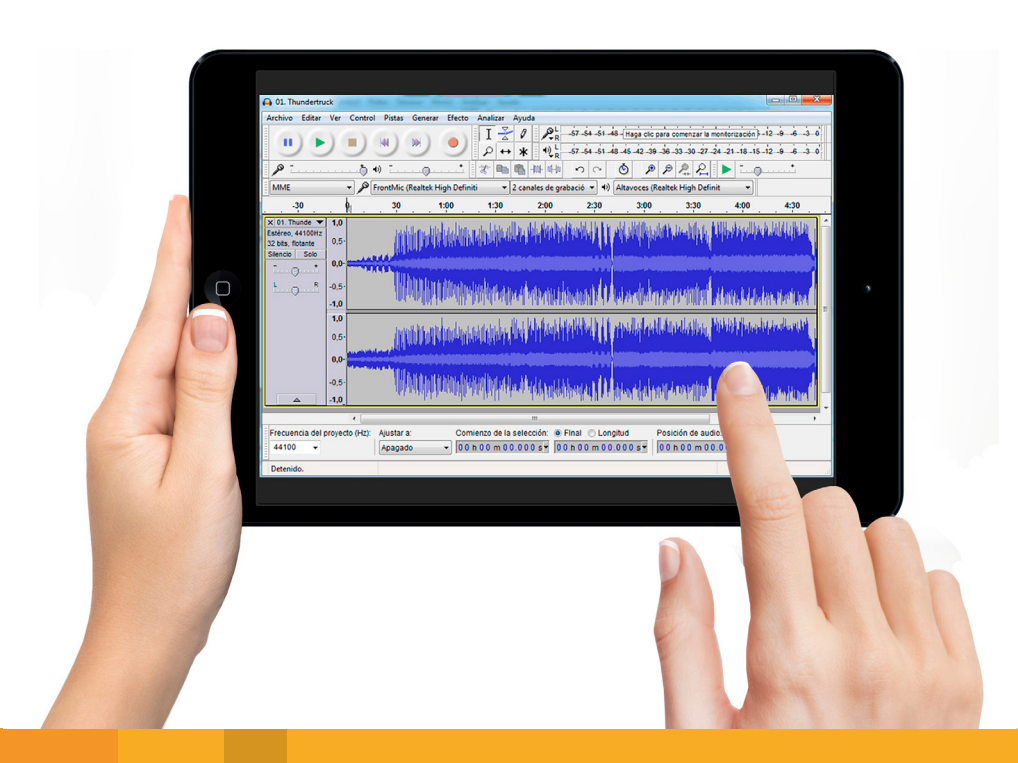

## **Conclusión**

Las tecnologías son recursos que acompaña a las configuraciones de apoyo y adaptaciones curriculares permitiendo entornos flexibles y abiertos en función de las posibilidades e intereses del grupo. Cuando el docente les dice a sus alumnos que enciendan las netbooks, el ambiente del aula se transforma, se agita, se motiva. Los aprendizajes toman un tinte de mayor significatividad. Los alumnos desarrollan mayor autonomía y protagonismo en las actividades del aula pudiendo expresar por medio de un teclado lo que no les resulta factible por medio del lápiz.

El uso de la imagen es un recurso potente que necesita y produce nuevos modos de alfabetización. Una de las metas educativas más importantes en el aprendizaje es el desarrollo de sistemas simbólicos para favorecer el intercambio comunicativo, el uso de las tecnologías pueden ayudar a los niños con necesidades educativas especiales a interactuar con los productos culturales de su entorno.

Estrategias didácticas que implican el uso de la imagen, del audio y del video facilitan la adquisición de nuevas capacidades si el docente está abierto a experimentar. De este modo también se fomenta en el alumno la posibilidad de explorar y descubrir transformando la experiencia del aula en un aprendizaje significativo.

## **Bibliografía**

BCenter for Applied Special Technology (2008). Universal design for learning guidelines version 1.0.Wakefield, MA.

Galván, M. A. (2013). Las TIC como medio de comunicación y aprendizaje. Portal educ.ar. Recuperado de [https://www.educ.ar/recursos/119937/las-tic-co](https://www.educ.ar/recursos/119937/las-tic-como-medio-de-comunicacion-y-aprendizaje )[mo-medio-de-comunicacion-y-aprendizaje](https://www.educ.ar/recursos/119937/las-tic-como-medio-de-comunicacion-y-aprendizaje )

García Morales, C. (2012). ¿Qué puede aportar el arte a la educación? El arte como estrategia para una educación inclusiva. ASRI: Arte y Sociedad.Revista de Investigación, (1). Recuperado de [https://dialnet.](https://dialnet.unirioja.es/servlet/articulo?codigo=3868717 ) [unirioja.es/servlet/articulo?codigo=3868717](https://dialnet.unirioja.es/servlet/articulo?codigo=3868717 )

Ley N.°26.378. Convención sobre los Derechos de las Personas con Discapacidad. Buenos Aires. H. Cámara de Diputados de la Nación. Recuperado de: [http://servicios.infoleg.gob.ar/infolegInternet/](http://servicios.infoleg.gob.ar/infolegInternet/anexos/140000-144999/141317/norma.htm ) [anexos/140000-144999/141317/norma.htm](http://servicios.infoleg.gob.ar/infolegInternet/anexos/140000-144999/141317/norma.htm )

Llorente Cámara, E. (2000). Imágenes en la enseñanza. Revista de Psicodidáctica, (9), pp.119-135. Recuperado de: [http://www.ehu.eus/ojs/index.php/psico](http://www.ehu.eus/ojs/index.php/psicodidactica/article/download/123/119 )[didactica/article/download/123/119](http://www.ehu.eus/ojs/index.php/psicodidactica/article/download/123/119 )

Ministerio de Educación, Ciencia y Tecnología. (2004a). Núcleos de Aprendizajes Prioritarios. 1er. Ciclo. EGB. Nivel Primario. Buenos Aires. Recuperado de: [http://www.me.gov.ar/curriform/publica/nap/](http://www.me.gov.ar/curriform/publica/nap/nap-egb-primario.pdf ) [nap-egb-primario.pdf](http://www.me.gov.ar/curriform/publica/nap/nap-egb-primario.pdf )

Ministerio de Educación, Ciencia y Tecnología. (2004b). Núcleos de Aprendizajes Prioritarios. 2do ciclo. EGB. Nivel Primario. Buenos Aires. Recuperado de: [http://www.me.gov.ar/curriform/publica/nap/](http://www.me.gov.ar/curriform/publica/nap/nap_egb2.pdf ) [nap\\_egb2.pdf](http://www.me.gov.ar/curriform/publica/nap/nap_egb2.pdf )

Ministerio de Educación de la Nación. (2018a). Competencias de educación digital. Buenos Aires. Recuperado de: [https://www.educ.ar/recursos/132264/](https://www.educ.ar/recursos/132264/competencias-de-educacion-digital ) [competencias-de-educacion-digital](https://www.educ.ar/recursos/132264/competencias-de-educacion-digital )

[Ministerio de Educación de la Nación.](https://www.educ.ar/recursos/132264/competencias-de-educacion-digital ) (2018b). Orien[taciones pedagógicas. Buenos Aires: Recuerado de:](https://www.educ.ar/recursos/132264/competencias-de-educacion-digital ) [https://www.educ.ar/recursos/132262/orientacio](https://www.educ.ar/recursos/132264/competencias-de-educacion-digital )[nes-pedagogicas-de-educacion-digital](https://www.educ.ar/recursos/132264/competencias-de-educacion-digital )

Ministerio de Educación y Deportes de la Nación (s/f). Marco nacional de integración de los aprendizajes: hacia el desarrollo de capacidades. Buenos Aires. Recuperado de: [https://www.](https://www.educ.ar/recursos/132245/marco-nacional-de-integracion-de-los-aprendizajes-hacia-el-desar) [educ.ar/recursos/132245/marco-nacional-de-in](https://www.educ.ar/recursos/132245/marco-nacional-de-integracion-de-los-aprendizajes-hacia-el-desar)[tegracion-de-los-aprendizajes-hacia-el-desarro](https://www.educ.ar/recursos/132245/marco-nacional-de-integracion-de-los-aprendizajes-hacia-el-desar)[llo-de-capacidades](https://www.educ.ar/recursos/132245/marco-nacional-de-integracion-de-los-aprendizajes-hacia-el-desar)

Moyano, A. (Coord.). (2011). Educación Especial, una modalidad del sistema educativo argentino: orientaciones I.(1.° ed.). Buenos Aires: Ministerio de Educación de la Nación. Recuperado de: [http://www.](http://www.bnm.me.gov.ar/giga1/documentos/EL000762.pdf ) [bnm.me.gov.ar/giga1/documentos/EL000762.pdf](http://www.bnm.me.gov.ar/giga1/documentos/EL000762.pdf )

New London Group. (1996). A Pedagogy of Multiliteracies: Designing Social Futures.Harvard EducationalReview, 66(1). Recuperado de: [http://hepgjour](http://hepgjournals.org/doi/10.17763/haer.66.1.17370n67v22j160u )[nals.org/doi/10.17763/haer.66.1.17370n67v22j160u](http://hepgjournals.org/doi/10.17763/haer.66.1.17370n67v22j160u )

Sánchez Benítez, G. (2009).El uso de las imágenes en la clase E/LE para el desarrollo de la expresión oral y escrita.MarcoELE, (8), pp. 1-17. Recuperado de: [http://marcoele.com/descargas/china/g.sanchez\\_](http://marcoele.com/descargas/china/g.sanchez_imagenes.pdf ) [imagenes.pdf](http://marcoele.com/descargas/china/g.sanchez_imagenes.pdf )

Tapia, J. A. (2005). Motivación para el aprendizaje: perspectiva de los alumnos. En Rivera Otero, A. (Coord.) y Pérez Solís, M. (Coord.),La orientación en centros educativos (pp. 209-242). Madrid: Ministerio de Educación, Cultura y Deporte de España. Recuperado de: [http://cmapspublic3.ihmc.us/rid=1NR-](http://cmapspublic3.ihmc.us/rid=1NRS79H37-6XKDFC-22R/aprender%20aprender.pdf )[S79H37-6XKDFC-22R/aprender%20aprender.pdf](http://cmapspublic3.ihmc.us/rid=1NRS79H37-6XKDFC-22R/aprender%20aprender.pdf )